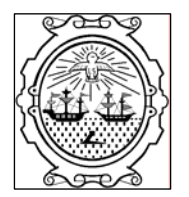

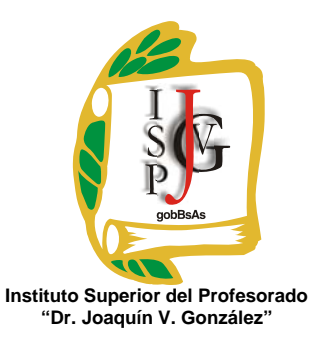

**Gobierno de la Ciudad de Buenos Aires**  Ministerio de Educación Dirección General de Educación Superior

# **INSTITUTO SUPERIOR DEL PROFESORADO "DR. JOAQUÍN V. GONZÁLEZ"**

**Nivel**: Terciario

**Carrera**: Profesorado en informática

**Trayecto / ejes**: disciplinar

**Instancia curricular**: Ofimática

**Cursada**: anual

**Carga horaria**: 4 horas cátedra semanales

**Profesora**: Mónica Lorena Micelli

**Año**: 2010

#### **Objetivos**

Los siguientes objetivos están formulados para ser adquiridas por los alumnos a lo largo del ciclo lectivo, en la materia Ofimática. Se espera que ellos sean capaces de:

- Ampliar su formación general de la Informática.
- Adquirir el manejo básico de la computadora para su desempeño como usuario autónomo y crítico en las actividades de automatización de una oficina.
- Relacionar las actividades de la oficina con las que se llevan a cabo en la escuela, más precisamente en la secretaria.
- Reconocer el valor de la transmisión de la información en la actualidad y los problemas que esto acarrea.
- Desarrollar las funciones intelectuales tendientes a la formación del pensamiento racional, por la aplicación de los procesos lógicos de analizar, abstraer, relacionar, deducir, etc.

\_\_\_\_\_\_\_\_\_\_\_\_\_\_\_\_\_\_\_\_\_\_\_\_\_\_\_\_\_\_\_\_\_\_\_\_\_\_\_\_\_\_\_\_\_\_\_\_\_\_\_\_\_\_\_\_\_\_\_\_\_\_\_\_\_\_\_\_\_\_\_\_\_\_\_\_\_\_\_\_\_\_\_\_\_

#### **Contenidos / Unidades temáticas:**

*UNIDAD 1:* Las Organizaciones: su nacimiento. Elementos que la caracterizan. Diferentes clases de organizaciones. La administración, los procesos de planeamientos, organización dotación de recursos, dirección y control. La comunicación y la toma de decisiones.

*UNIDAD 2:* Los sistemas de información: sus alcances y limitaciones. Determinación de sus objetivos. Su relación con la tecnología. Tipificación de los sistemas en función de las características de la información que administran. Sistemas para la automatización administrativa. Organigramas.

*UNIDAD 3:* La automatización de oficinas, un complemento del procesamiento electrónico de datos: Medios de automatización de oficinas: procesador de textos, impresoras, correo electrónico, telex, fotocopiadora, scanner. Actividades y tares de la oficina. Puestos de trabajo. Los problemas que surgen y como enfrentarlos. Diferentes documentos que se diseñan y los circuitos administrativos por los que atraviesa en su difusión. Compaginación, diseño e impresión de documentos. Manejo de tablas. Creación de distintos tipos de documentos. Combinar correspondencia.

*UNIDAD 4*: La planilla de cálculo como instrumento de ayuda en la planificación financiera y administrativa. Creación de gráficos, interpretación de gráficos. Funciones y herramientas de la planilla para la toma de decisiones. Como optimizar el uso de recursos compartidos en una oficina.

*UNIDAD 5:* La influencia de la computadora en el problema del empleo. La informática en la sociedad. Privacidad de la información. Estrategias de seguridad. Responsabilidad en el tratamiento de la información en la oficina al utilizar recursos compartidos.

#### **Modalidad de trabajo:**

El desarrollo de esta materia consta de la explicación a cargo de la docente y la participación de los alumnos mediante la ejercitación continúa con el fin de generar un ámbito en donde se trabaje en forma práctica y no sólo teórica.

Los contenidos se trabajarán en forma individual y/o grupal. En las clases de carácter práctico se harán consultas y la corrección de los trabajos realizados que permitirá llevar a cabo un seguimiento del alumno para observar sus dificultades y se guiará para que logre superarlas.

En todo momento, se buscará el desarrollo de la capacidad de razonamiento y abstracción del alumno para esta materia que pertenece a su formación especifica.

Alguno de los trabajos prácticos propuesto en forma grupal (con un máximo de cuatro integrantes) será presentado en forma oral. Con el fin de compartir lo investigado, así como comenzar a tener una postura como docentes, frente a un grupo (en este caso sus propios compañeros). En todo momento, existirá mi intervención sugiriendo, o ampliando el contenido.

Antes de la puesta en común el trabajo será corregido y se deberán hacer todas las modificaciones que considere pertinentes.

\_\_\_\_\_\_\_\_\_\_\_\_\_\_\_\_\_\_\_\_\_\_\_\_\_\_\_\_\_\_\_\_\_\_\_\_\_\_\_\_\_\_\_\_\_\_\_\_\_\_\_\_\_\_\_\_\_\_\_\_\_\_\_\_\_\_\_\_\_\_\_\_\_\_\_\_\_\_\_\_\_\_\_\_\_

## **Trabajos prácticos:**

Paralelamente al desarrollo de cada unidad, los alumnos irán realizando trabajos prácticos consistentes en ejercitación y resolución de problemas adecuados a los contenidos correspondientes.

## **Régimen de aprobación de la materia:** con examen final.

## **Condiciones:**

Los alumnos, deberán aprobar:

• Los trabajos prácticos que se indiquen durante la cursada, para lo cual se tendrá en cuenta el cumplimiento de los mismos en los plazos establecidos.

- Dos exámenes parciales con opción a un recuperatorio cada uno, ya sean por no haberlo aprobado o bien por haber estado ausentes en la instancia pertinente.

• Un examen final, al que podrán presentarse únicamente habiendo alcanzado el porcentaje de asistencia y habiendo aprobado los exámenes parciales, según el régimen evaluador y correlativas del Instituto.

## **Régimen para el alumno libre:**

En el caso de un alumno que rinda la materia en forma libre, el examen final se evaluarán los mismos contenidos pero en forma práctica (frente a la computadora) y habiéndolo aprobado, pasará a la instancia teórica.

## **Bibliografía específica**:

- Alabau, J. (2000). *Teleinformática. Redes de computadores*. Marcombo.
- García Fronti, M. y otros. (2001). *Excel para PyMes: soluciones informáticas para la pequeña y media empresa.* Buenos Aires, Argentina: Pearson Educador.
- Muridick, R. (1988). *Sistemas de información administrativa*. México: Editorial Prentice Hall Hispanoamaericana S.A.
- Osoy Penados, O. (n.d.) *Organizaciones Virtuales.* Digitalizado
- Rodriguez Vega, J. (1997*). Introducción a la informática*. Anaya Multimedia.
- Schefer, O. (2002). *Office integrado WORD EXCEL ACCESS POWERPOINT.* Instituto de Enseñanza Privada "Yapeyú".

\_\_\_\_\_\_\_\_\_\_\_\_\_\_\_\_\_\_\_\_\_\_\_\_\_\_\_\_\_\_\_\_\_\_\_\_\_\_\_\_\_\_\_\_\_\_\_\_\_\_\_\_\_\_\_\_\_\_\_\_\_\_\_\_\_\_\_\_\_\_\_\_\_\_\_\_\_\_\_\_\_\_\_\_\_

Apuntes y guías entregados por la docente.

**Firma y aclaración del profesor** 

Mónica L. Micelli

\_\_\_\_\_\_\_\_\_\_\_\_\_\_\_\_\_\_\_\_\_\_\_\_\_\_\_\_\_\_\_\_\_\_\_\_\_\_\_\_\_\_\_\_\_\_\_\_\_\_\_\_\_\_\_\_\_\_\_\_\_\_\_\_\_\_\_\_\_\_\_\_\_\_\_\_\_\_\_\_\_\_\_\_\_